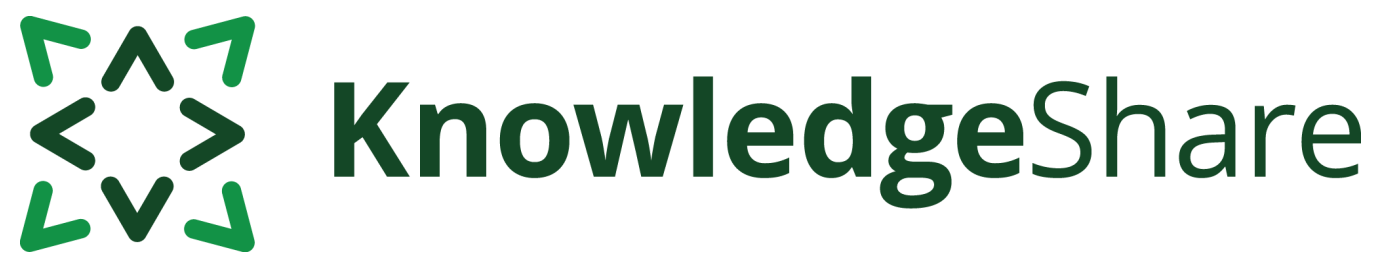

# **News from KnowledgeShare - January 2023**

### **Teams using KnowledgeShare for:**

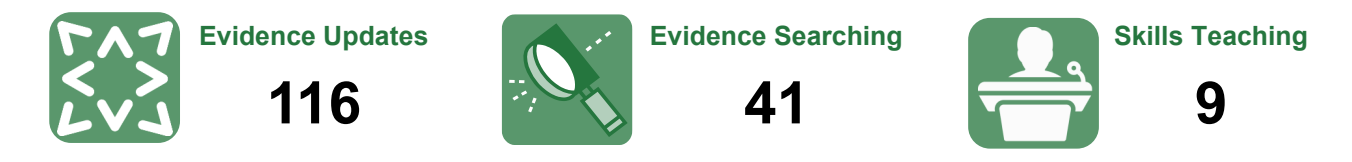

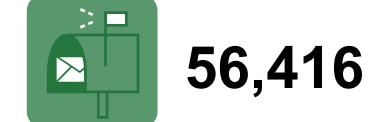

*Members receiving updates: Support requests from LKS teams:*

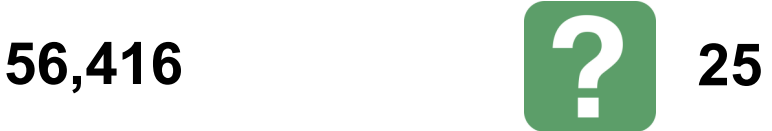

### **Creating Bulletins**

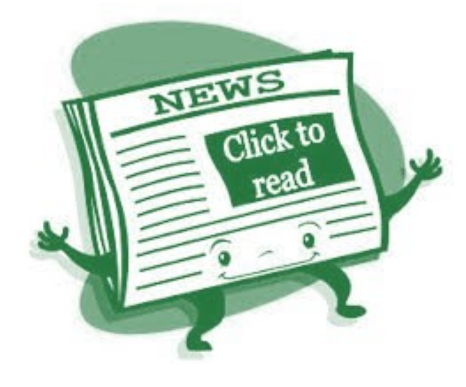

**Did you know?** You can create a subject bulletin in KnowledgeShare using our indexed publications and resources.

**What is it?** Subject bulletins in KnowledgeShare are called *Newsletters*. The Newsletter function allows resources to be added to a report using their categories. This report can then be downloaded from KnowledgeShare as a Newsletter.

**How does it work?** When creating a Newsletter, you choose your own date range and selection criteria (combinations of categories) and provide titles for each combination. These form the headings for your newsletter, with resources listed underneath.

**How is my newsletter formatted?** Your newsletter is downloaded as a Word document with the chosen headings but no additional formatting. You can then edit it according to your LKS style, branding etc.

**How do my members receive the newsletter?** You can upload your final formatted newsletter into KnowledgeShare as a PDF, then select members to receive it. To send to all your members, select all Organisations and Job Roles. You can also choose to publish a copy on the system, which will make it available via your public LKS page.

For more details see the [KnowledgeShare Handbook –](https://www.bsuh.nhs.uk/library/knowledgeshare-web/) Updates, section 3.5.

# EAZ KnowledgeShare

### **Category Q&A**

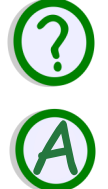

**How do I create a profile for staff working with adult survivors of child abuse?** 

For staff working with children in this situation, you will find **Domestic Abuse and Child Abuse** within the Conditions and Lifestyle Factors field, which can be combined with the appropriate Age Group, Setting and Staff Group. **Safeguarding**, which falls under the Professional Interests heading, would also be an appropriate addition.

However, for adults who have experienced traumatic events during childhood, the long term effects are pernicious and diverse, and may include specific mental health diagnoses, such as the **Traumatic Stress Disorders** for some, but not for others.

Research suggests that childhood abuse or neglect may disrupt brain development, and consequently education and life skills, which you may choose to represent within the Lifestyle Factors categories, if relevant to your member's role.

To draw together this diverse population, we have added **Adverse Childhood Events/Experiences (ACEs)** which can be combined with other categories to encompass the long-term support and therapies for this group of people.

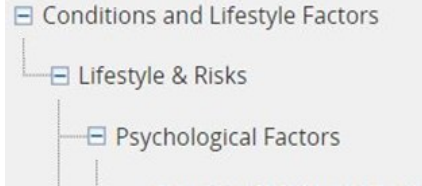

Adverse Childhood Events/Experiences (ACEs)

## **Forthcoming training and events**

### **Evidence Search**

This online demonstration will help you manage evidence searching with KnowledgeShare.

**Thursday 24 February 2023, 2.00pm-4.00pm**  *(Teams)*

**Tuesday 21 March 2023, 2.00pm-4.00pm**  *(Teams)*

### **Adding local resources**

This online demonstration will show you how to add local events, guidelines and books to your Members' updates.

**Friday 17 March 2023, 1.00pm—2.30pm** (*Teams)*

[uhsussex.knowledgeshare@nhs.net](mailto:uhsussex.knowledgeshare@nhs.net) to book.

"Thanks for the update. A brilliant reference re: leadership behaviours in students. Right up my street!"

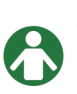

Chartered Physiotherapist & NHS Regional Clinical Leadership Fellow

### **Skills**

This online demonstration will help you manage information skills teaching, including either ad hoc teaching or scheduled sessions.

**Monday 6 February 2023, 10.00am-11.30am** *(Teams)*